### G53CMP: Lectures 17 & 18*Register Allocation*

Henrik Nilsson

University of Nottingham, UK

# Register Allocation (2)

- Most real computers are *register machines*:
	- **-** Most instructions *target registers*; that is,

G53CMP: Lectures <sup>17</sup> & 18 – p.1/44

G53CMP: Lectures <sup>17</sup> & 18 – p.3/44

• instead of instructions likeADD

(arguments from stack, result to stack)

• they have instructions like

ADD R3, R1, R2  $(R3 := R1 + R2)$ 

- **-** Additionally, instructions for *memory access*.
- **-** Stacks are *implemented* using memory, registers, and memory access instructions.

## Register Allocation (1)

- *Register:* One of <sup>a</sup> small number of very fast storage elements *internal* to <sup>a</sup> CPU.
- *Register allocation:* Which register to usefor what purpose when.
- We have seen code generation for TAM, <sup>a</sup>simple *stack machine*:
	- **-** All instructions target <sup>a</sup> stack.
	- **-** <sup>A</sup> few *dedicated* registers (e.g., SB, LB, ST).

G53CMP: Lectures <sup>17</sup> & 18 – p.2/44

G53CMP: Lectures <sup>17</sup> & 18 – p.4/44

**-** Register allocation thus <sup>a</sup> non-issue: allocation decided once and for all by the*design* of the TAM.

# Register Allocation (3)

- Most real computers are *register machines*:
	- **-**. . . **-** Very few registers, typically 8–32 word-sized ones, or 32–128 *bytes* of memory.
	- **-** Cf. modern programs that often use*hundreds of Megabytes* of memory.
	- **-** Additionally, registers may be:
		- general purpose
		- special purpose

## Register Allocation (4)

The problem:

- On the one hand: Not enough registers to keep all data in registers all the time; most data has to be stored in the main memory.
- On the other hand:
	- **-** *Have* to use *some* registers because of the way the instruction set is designed.
	- **-** *Want* to use as *many* registers as possible because registers are very fast.
	- **-** *Preferable* to use registers for *frequently* used data over seldomly used data.

G53CMP: Lectures <sup>17</sup> & 18 – p.5/44

G53CMP: Lectures <sup>17</sup> & 18 – p.7/44

# Register Allocation (6)

- What really is desirable is to minimise *executiontime* and/or the size of the target code.
- However, minimising the number of (executed)*load and store instructions* usually reduce both the execution time and the number of generated instructions (size of the target code).
- Cache effects and instruction schedulingfurther complicates matters, though.

Again, "optimization"/"minimisation" not used instrict mathematical sense, but in relation toassumed "average" case.

# Register Allocation (5)

Register allocation is thus an *optimisationproblem*:

- minimise the memory traffic (loads andstores) by using registers
- subject to:
	- **-** not exceeding the available number of registers;
	- **-** additional constraints imposed by some registers having <sup>a</sup> special purpose or not being fully general.

G53CMP: Lectures <sup>17</sup> & 18 – p.6/44

G53CMP: Lectures <sup>17</sup> & 18 – p.8/44

# A Simple Register Machine

- Registers:
	- **-** <sup>R</sup>n: general purpose registers
	- **-** SB: Stack Base
	- **-** LB: Local Base (stack frame)
	- **-** ST: Stack Top
- Some instructions ( $\text{\tiny Ri}$  etc. include  $\text{\tiny SB, LB, ST}$ ):
	- **-** load <sup>R</sup>i,[R<sup>j</sup> <sup>+</sup> <sup>d</sup>]
	- **-** store <sup>R</sup>i,[R<sup>j</sup> <sup>+</sup> <sup>d</sup>]
	- **-** add <sup>R</sup>i,<sup>R</sup>j,R<sup>k</sup> (R<sup>i</sup> := $(Ri := Rj + Rk)$
	- **-** mul <sup>R</sup>i,<sup>R</sup>j,R<sup>k</sup> (R<sup>i</sup> := $(Ri := Rj * Rk)$
- Displacement/offset d in *bytes*.

## Exercise: RM Code Generation (1)

### Given:

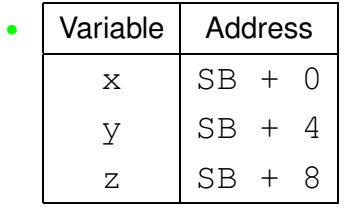

• general purpose registers R0, R1, ... R9

generate code for

 $z := z * (x + y)$ 

## Exercise: RM Code Generation (3)

Another possibility using only  $\texttt{RO}$  and  $\texttt{R1}$ :

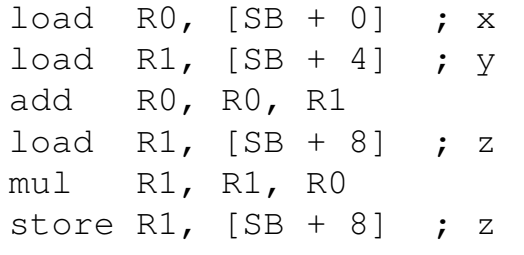

## Exercise: RM Code Generation (2)

### One possible answer:

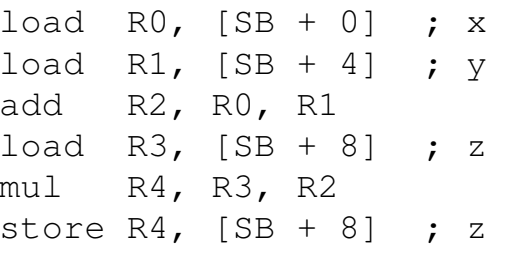

What if there were fewer registers available?How many do you need?

## Stack Frame or Activation Record

G53CMP: Lectures <sup>17</sup> & 18 – p.10/44

G53CMP: Lectures <sup>17</sup> & 18 – p.12/44

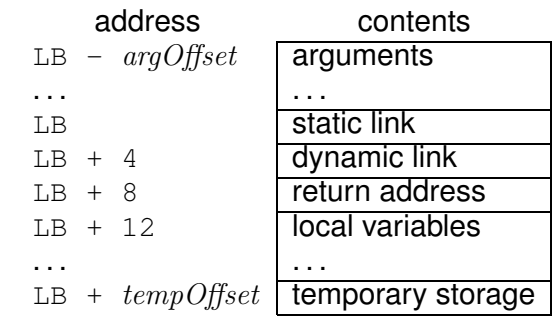

#### where

 $argOffset = size(arguments)$ 

 $tempOfSet = 12 + size(variables)$ 

(Offsets in bytes for register machine.)

G53CMP: Lectures <sup>17</sup> & 18 – p.9/44

## Register Machine Code Generation (1)

We can implement <sup>a</sup> code generation function $\it evaluate$  in a similar way to the stack machine code generator, except that it returns the*register* in which the result will be stored.

Assuming a code generation monad  $CG$  for<br>keeping track of generated aade, free regist keeping track of generated code, free registers, etc., we'd get:

 $evaluate: Expression \rightarrow CG$  Reg

(ignoring bookkeeping arguments such as scopelevel and environment.)

## Example: A Simple Function

```
var n: Integer;
...
fun f(x,y: Integer): Integer =
    letz: Integer
    in begin
         z := x
* x + y
* y;
         return n * z
    end
```
We will consider the body less the details of  $\mathsf{s}$  torage allocation for  $\mathrm{z}$  and  $\mathrm{return}$ .

G53CMP: Lectures <sup>17</sup> & 18 – p.15/44

G53CMP: Lectures <sup>17</sup> & 18 – p.13/44

### Register Machine Code Generation (2)

Operation for getting a currently free register:

freeReg : CG Reg

In <sup>a</sup> naive scheme (or as <sup>a</sup> precursor to <sup>a</sup> registerallocation step),  $\mathit{freeReg}$  would always return a previously unused register:

> $\text{evaluate } [\![ E_1 + E_2 ]\!] = \textbf{do}$  $r_1 \leftarrow evaluate E_1$ <br>  $r_2 \leftarrow evaluate E_2$  $r_2 \leftarrow \text{evaluate } E_2$ <br>  $r \leftarrow \text{free} Rea$  $r ← \textit{freeReg}$ <br>emit (Add r  $emit$  (Add  $r$   $r_1$   $r_2$ )  $return \ r$

> > G53CMP: Lectures <sup>17</sup> & 18 – p.14/44

G53CMP: Lectures <sup>17</sup> & 18 – p.16/44

### Naive Register Machine Code

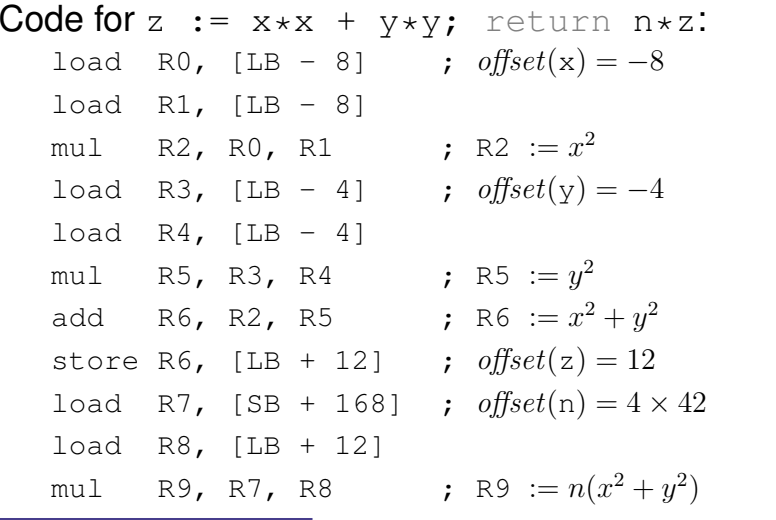

## Stack Machine Code

### TAM-code for the example for comparison:

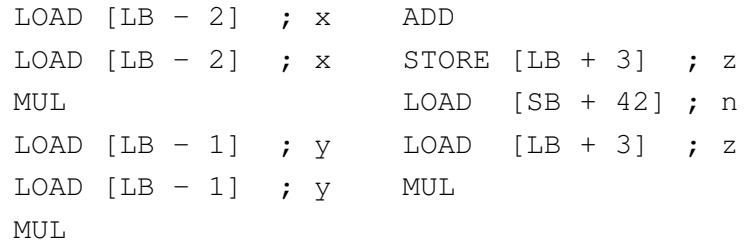

Note: all offsets are in *words* (4 bytes) for the TAM (stack of word-sized memory cells).

G53CMP: Lectures <sup>17</sup> & 18 – p.17/44

G53CMP: Lectures <sup>17</sup> & 18 – p.19/44

# Better Code (1)

Basic, ad-hoc, register allocation:

- Allocate registers for  $x$  and  $y$ : saves reading them twice.
- Allocate a register for z: saves having to write it to memory!

Note: even the naive code-generation scheme employed <sup>a</sup> simple register allocation strategy forkeeping intermediate results in registers asopposed to storing them in memory.

## Notes on the Naive Code

*Fact:* reading/writing memory is *extremely slow*compared to reading/writing registers.

• The naive code is *inefficient* because many unnecessary memory accesses.

*Fact:* the number of registers is *strictly limited*(from <sup>a</sup> few to <sup>a</sup> few dozen)

• The naive code-generation scheme could *fail* because it risks running out of registers.

G53CMP: Lectures <sup>17</sup> & 18 – p.18/44

G53CMP: Lectures <sup>17</sup> & 18 – p.20/44

## Better Code (2)

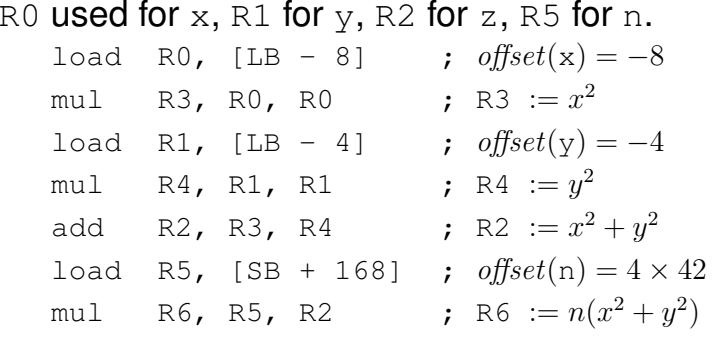

- Fewer load<mark>s and</mark> store**s**
- Shorter code
- Fewer registers used

## Saving Registers Across Calls (1)

Assume the calling convention is that the first three arguments are passed in registers R0, R1,  $R2$  and the result is returned in  $R0$ .

### Consider the following code fragment:

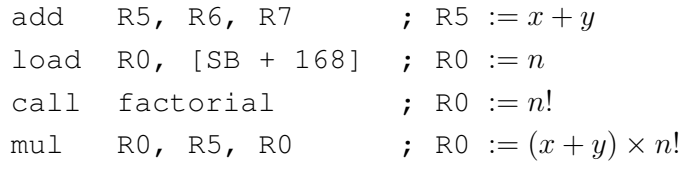

But what if factorial uses some registers, in particular R5 as manifestly in use across the call?

### Saving Registers Across Calls (3)

Assuming R5 is <sup>a</sup> caller-saves register and the only register that is in use across the call, thecode fragment becomes:

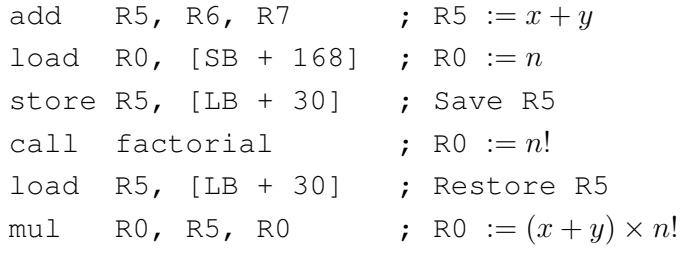

 $(L, B + 30)$  is assumed to be address of free space in the temporary area.)

### Saving Registers Across Calls (2)

Two basic approaches:

- *Caller Saves*: Caller saves registers that are in use; risks saving registers callee actuallywill not use.
- *Callee Saves*: Callee saves registers that it will use; risks saving registers that actuallywere not in use in caller.

In practice, often <sup>a</sup> mixed approach: some registersare designated caller-saves, others callee-saves.

Interprocedural optimization could improve codefurther.

## Automatic Register Allocation

How can we:

- *Automatically* decide which registers to use?
- Keep the number of registers used *down*?
	- **-** Only <sup>a</sup> fixed, small number of registersavailable.
	- **-** Each register must thus be used for manypurposes.

G53CMP: Lectures <sup>17</sup> & 18 – p.21/44

G53CMP: Lectures <sup>17</sup> & 18 – p.22/44

## Register Pressure

**Register Pressure**: the number of registers used by <sup>a</sup> code fragment.

Desirable to keep register pressure low:

- Minimizing the pressure maximizes the sizeof the code for which no auxiliary storage(primary memory) is needed.
- Low pressure means fewer registers to preserve (in primary memory) across subroutinecalls (both caller and callee saves schemes).

G53CMP: Lectures <sup>17</sup> & 18 – p.25/44

G53CMP: Lectures <sup>17</sup> & 18 – p.27/44

### Liveness (2)

#### Example:

```
1x := 3 * m;
```
- 2 $y := 42 + x;$
- 3<sup>z</sup> := <sup>y</sup> \* x;
- 4if  $z > 0$  then  $u := x$  else  $u := 0$ :
- 5 $y := u;$
- 6 return y;
	- <sup>x</sup> is *live* immediately before line <sup>4</sup> because it *may* be used at line 4.
	- y from line <sup>2</sup> is *dead* immediately before line <sup>4</sup> because <sup>y</sup> is *updated* before being used again.

## Liveness (1)

- Need to take *liveness* of variables and intermediate results into account to make it possible to use *one* register for *many* purposes.
- A variable  $v$  is *live* at point  $p$  if there is an execution path from  $p$  to a use of  $v$  along<br>which  $v$  is not undated which  $v$  is not updated.
- No need to keep dead variables in registers!

## Liveness (3)

### Example:

- 1 $x := 3 * m;$ 2 $y := 42 + x;$ 3 <sup>z</sup> := <sup>y</sup> \* x; 4if  $z > 0$  then  $u := x$  else  $u := 0$ ; 5 $y := u;$ 6 return y;
	- <sup>u</sup> is *dead* before line <sup>4</sup> because it is updated in *both* branches of the if at line 4.

G53CMP: Lectures <sup>17</sup> & 18 – p.26/44

### Liveness (4)

But consider this variation instead:

- 1 $x := 3 * m;$ 2 $y := 42 + x;$ 3 <sup>z</sup> := <sup>y</sup> \* x; 4if  $z > 0$  then  $u := x$  else  $v := 0$ ; 5 $y := u;$ 6 return y;
	- Now <sup>u</sup> is *live* before line <sup>4</sup> because there exists at least one path to the use of <sup>u</sup> at line 5 along which  $\mathrm{u}$  is not updated.

G53CMP: Lectures <sup>17</sup> & 18 – p.29/44

G53CMP: Lectures <sup>17</sup> & 18 – p.31/44

## Liveness for the Running Example

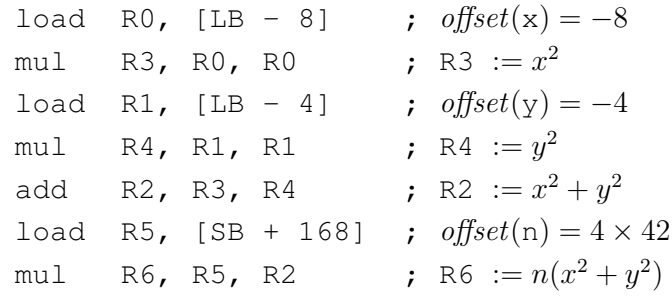

- $\times$  (R0) and  $_{\rm Y}$  (R1) only used once.
- $z$  (R2) is alive only for a short time, and only once  ${\rm x}$  and  ${\rm y}$  are dead.
- n (R5), interm. results (R4, R6) also short-lived.

### Exercise: Liveness

#### Consider:

1

 $i := m;$ 2 <sup>n</sup> := 1; 3while (i  $<$  10) do begin 4 <sup>n</sup> := <sup>n</sup> \* p; 5 $i := i + 1$ 6 end7 return n; 7

Which of  $\pm$ ,  $m$ ,  $n$ ,  $p$  are live immediately before:

• line 1• line 3• line 5 • line 7

# Graph Colouring

Common approach for register allocation. Idea:

• Represent each variable by <sup>a</sup> node in <sup>a</sup> graph. Called *interference graph*.

G53CMP: Lectures <sup>17</sup> & 18 – p.30/44

G53CMP: Lectures <sup>17</sup> & 18 – p.32/44

- Add an edge between two nodes if thevariables are live simultaneously.
- Colour the graph so that no two *adjacent* nodes get the same colour, using as *fewcolours* as possible.
- Each colour corresponds to <sup>a</sup> register.
- Hard optimization problem (NP-complete).

### Example: Interference Graph

#### Consider:

```
y := x * x;
z := y + 42;
return y * z
```
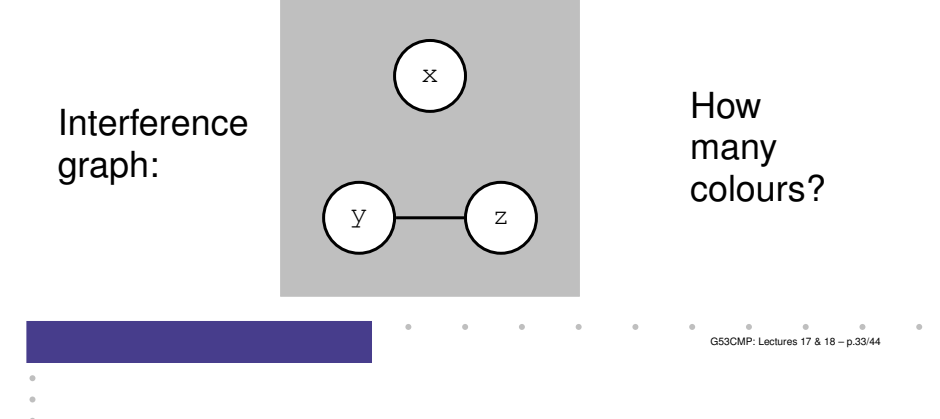

# Code Using Minimal Number of Regs

### The number of registers used reduced from 7 to 2:

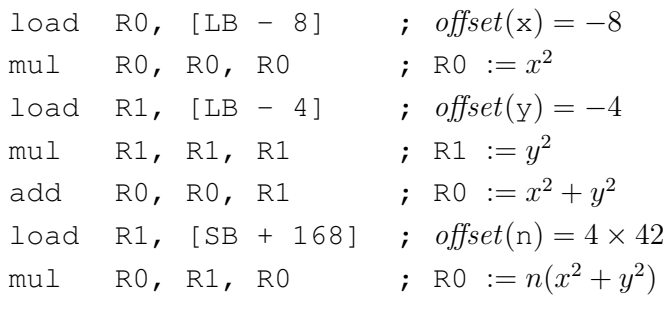

## Graph Colouring for the Running Ex.

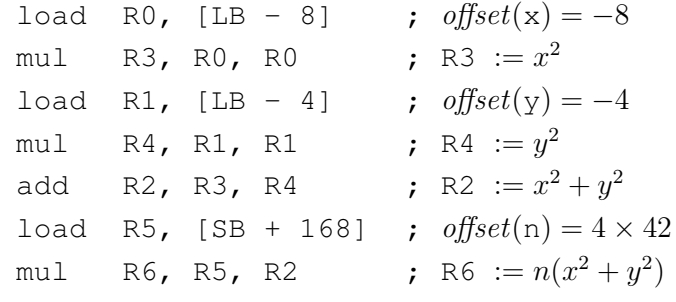

- Draw and colour the interference graph
- Use the result to do <sup>a</sup> register allocation withthe minimal number of registers.

# **Implementation**

Code generation usually proceeds in two passes:

- 1. Generate code assuming *arbitrarily* many *virtual* registers (essentially the "naive"approach).
- 2. Use graph colouring to bind each virtual register to <sup>a</sup> *physical* register.

Note: above we started from <sup>a</sup> code where basic(ad hoc) register allocation already had beendone for illustrative purposes.

G53CMP: Lectures <sup>17</sup> & 18 – p.34/44

## Register Spilling

- What if the register pressure exceeds thenumber of available registers?
	- **-** *Register Spilling*: storing the content of <sup>a</sup>register into memory so as to free it andthus reduce the register pressure.
	- **-** Intermediate results stored into the the "temporary" storage area of the stackframe/activation record.
	- **-** Deciding *which* register(s) to spill is (another) hard optimization problem.

## Register Spilling: Example (1)

#### Consider:

x \* <sup>x</sup> <sup>+</sup> <sup>y</sup> \* <sup>z</sup>

If three or more registers available:

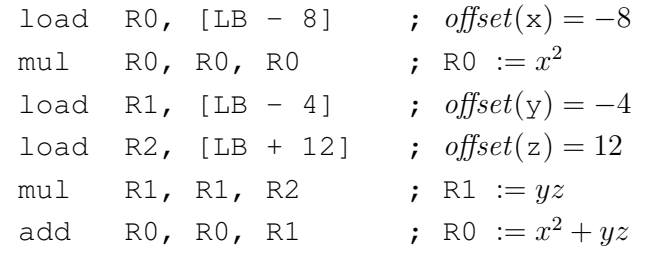

Register Spilling: Example (2)

x \* <sup>x</sup> <sup>+</sup> <sup>y</sup> \* <sup>z</sup>

#### If only two registers available

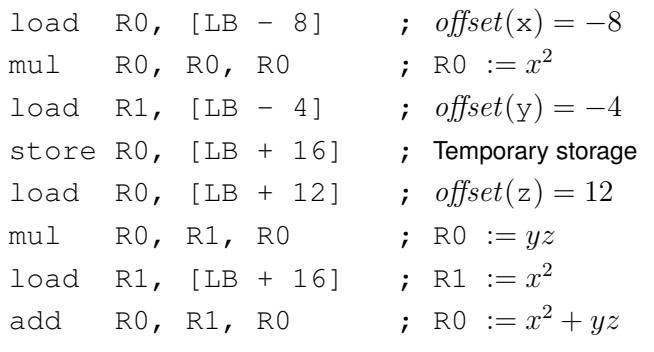

### Is Fewer Registers Always Better? (1)

We have seen there are reasons to minimize the number of registers used:

- Ability to get by with as few registers aspossible reduces likelihood of having to spill.
- Fewer registers to save and restore acrosssubroutine calls.

G53CMP: Lectures <sup>17</sup> & 18 – p.37/44

G53CMP: Lectures <sup>17</sup> & 18 – p.38/44

## Is Fewer Registers Always Better? (2)

But can there be downsides to not making use of all registers there are?

### Consider:

```
add R2, R0, R1
store R2, [...]
mul R3, R0, R1
```
A *superscalar* CPU can execute the add and mul instructions in *parallel* because there is no data dependence between them.

## Is Fewer Registers Always Better? (4)

Thus, register allocation has impacted on instructionscheduling which in turn impacted on performance.

But then again, <sup>a</sup> really clever CPU might usehardware *register renaming*: using extra registers behind the scenes.

Idea quite old: IBM 360/91 from 1966.

Commonly used; e.g. Pentium II/III/4, Athlon.

See e.g. Wikipedia for details.

### Is Fewer Registers Always Better? (3)

### Consider instead:

add R2, R0, R1 store R2, [...] mul R2, R0, R1

One fewer registers used, but no longer possibleto execute add <mark>and</mark> mul in parallel!

mul is *anti-dependent* on store (or Write After Read (WAR) dependent).

Reducing the number of used registers might have *hurt* the performance!

## Register Allocation: Complications

Register allocation may be further complicatedby architecture-specific issues:

- Special purpose registers; e.g. dedicated registers for result of multiplication, memoryaddressing, etc.
- Registers of varying size.
- Non-uniform instruction set, and thus complicated interaction between codeselection and register allocation.

 $\frac{6}{6}$ C53CMP: Lectures 17 & 18 – p.41/44

G53CMP: Lectures <sup>17</sup> & 18 – p.42/44